## **Instructions générales des instruments numériques versions laboratoire EL-FLOW / version industrielle IN-FLOW**

Doc. no.: 9.21.022Z Date: 06-04-2021

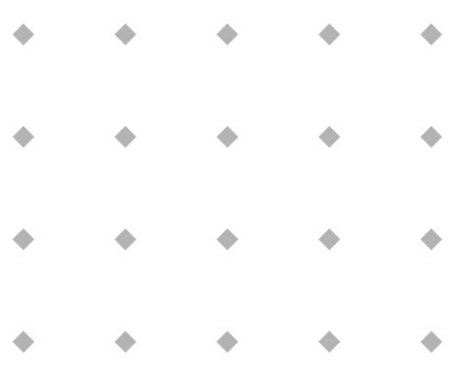

#### **ATTENTION**

**Avant l'installation et la mise en service des appareils, il est recommandé de lire ce manuel d'instructions. Ne pas suivre les instructions peut entraîner de graves dommages pour les équipements et les utilisateurs.**

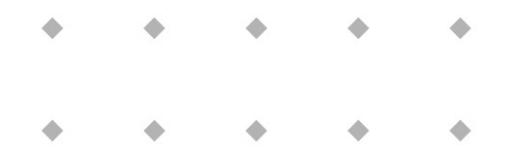

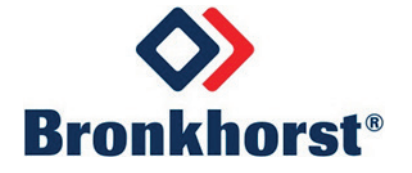

## **CONTENU DU MANUEL**

Ce manuel couvre pour une large part les instruments à débit massique et à pression pour gaz et liquide en mode numérique. Il contient les informations générales nécessaires pour ce type d'instruments. Des informations plus spécifiques sont disponibles sur d'autres documents.

Il existe différents manuels d'instructions pour les instruments Multibus :

#### **- Instructions générales des instruments numériques Version Laboratoire / IN-FLOW (document no. 9.21.022)**

- Instructions d'utilisation des instruments numériques (document no. 9.17.023)
- Description des interfaces bus de terrain:
	- Interface FLOW-BUS (document no. 9.17.024)
	- Interface PROFIBUS DP (document no. 9.17.025)
	- Interface DeviceNet (document no. 9.17.026)
	- Interface RS232 avec le protocole FLOW-BUS (document no. 9.17.027)
	- Interface Modbus ASCII / RTU / TCP (document no. 9.17.035)
	- Interface EtherCAT (document no. 9.17.063)
	- Interface PROFINET (document no. 9.17.095)
	- Interface CANopen (document no. 9.17.131)
	- Interface EtherNet/IP (document no. 9.17.132)
	- Interface POWERLINK (document no. 9.17.142)

Bien que nous ayons apporté une attention particulière dans la préparation et l'édition du contenu de ce manuel, nous ne pouvons assumer la responsabilité en cas d'inexactitude, d'erreur, de fausse déclaration ou n'importe quelle autre nature d'erreur contenu dans le manuel. Les informations du manuel sont données à titre indicatif uniquement, et sont sujet à changement sans préavis.

#### **Garantie**

Les produits Bronkhorst<sup>®</sup> sont garantis contre les défauts de pièces et main-d'oeuvre pour une durée de trois ans à compter de la date de livraison, à condition qu'ils soient utilisés selon les spécifications mentionnées au moment de la commande et en respectant les instructions du manuel, et qu'ils n'ont pas fait l'objet d'un détournement d'usage, de dommage ou d'une contamination.

Les appareils qui ne donneraient pas entière satisfaction durant les trois années d'utilisation peuvent être réparés ou remplacés gratuitement. Les réparations sont normalement garanties pendant une année sauf si la garantie d'origine court encore.

Voir paragraphe 9 pour les Conditions de Ventes.

La garantie couvre tous les défauts fortuits visibles ou qui peuvent apparaître pour des causes internes et indéterminées.

La garantie ne couvre pas les dommages causés par le client tels que contamination, branchement électrique incorrect, chute, etc… Par conséquent, les instruments renvoyés pour une prise en charge sous garantie, peuvent être considérés partiellement ou en totalité hors garantie. Les frais de remis en état seront dans ce cas à la charge du client.

Bronkhorst High-Tech B.V. prend en charge les frais de transport au départ de l'usine lorsque le service s'effectue sous garantie à moins d'un accord contraire conclu préalablement. Cependant, si les produits ont été retournés aux frais de Bronkhorst High-Tech B.V. le coût de ce transport sera rajouté sur la facture de réparation.

C'est le client qui prend en charge les frais d'import et/ou d'export, le mode d'expédition et le choix du transporteur.

## **Instructions abrégées d'utilisation**

Avant d'installer votre débitmètre/régulateur ou capteur/régulateur de pression, il est important de lire l'étiquette coller sur l'instrument et de vérifier :

- La gamme de débit et de pression à mesurer
- La nature du fluide à mesurer
- La pression amont et aval
- Le signal d'entrée et le signal de sortie

Vérifier sur l'autocollant rouge que le test de pression effectué est compatible avec votre application.

Vérifier la propreté des tuyaux. Pour garantir le seuil de propreté nécessaire, placer en amont de l'instrument un filtre (liquide sans particule, gaz sans trace d'humidité et d'huile)

Installer l'instrument sur la ligne et serrer les raccords selon les prescriptions du fabricant des raccords. Respecter la position de montage décrite dans ce manuel.

Assurez-vous toujours que votre système soit sans fuite avant d'appliquer la pression. Surtout si les fluides sont toxiques, explosifs ou autrement dangereux.

Pour des gaz corrosifs ou fortement réactifs, une purge avec un gaz inerte est également nécessaire. Une purge complète est nécessaire avant de l'exposer à l'air.

Les raccordements électriques seront réalisés avec du câble standard ou en suivant les conseils donnés à la fin de ce manuel.

## **Mise en route rapide**

Installer l'instrument dans votre procès. Donner à l'instrument la pression(s) nécessaire.

## **! Mise en garde**

Si l'instrument ne fonctionne pas comme il le devrait, veuillez contacter Bronkhorst High Tech B.V. ou votre distributeur pour de plus amples instructions.

## **Utilisation analogue**

Raccorder l'instrument à l'alimentation / électronique de commande avec le câble 9 broches au câble DB 9 broches/8 broches

## **Utilisation numérique/BUS**

Pour cette procédure : voir la description spécifique à chaque bus de terrain.

Donner un point de consigne à l'instrument et vérifier la valeur mesurée.

Laisser chauffer l'instrument pendant environ 30 minutes pour une meilleure précision.

Votre instrument est prêt à l'utilisation

## **! Mise en garde**

L'utilisation via un bus de terrain est faite au moyen d'un câble flatconductor relié à l'interface.

Toutes les fonctionnalités sont possibles grâce à un câble RS232 et à la prise sur le dessus de l'instrument. Il est important d'y faire attention si vous enlevez la partie supérieure du boîtier

## **Précautions de sécurité**

Les précautions de sécurité suivantes doivent être prises avant toute utilisation de ce produit et autres instruments associés.

Ce produit est destiné à être utilisé par un personnel qualifié, apte à identifier les risques de chocs et familiarisé avec les précautions de sécurité requises pour éviter toute lésion éventuelle. Veuillez lire attentivement le manuel d'utilisation avant d'utiliser le produit.

Avant toute utilisation, vérifiez que le cordon d'alimentation soit bien connecté à une prise de terre. Contrôlez les câbles et cordons de mesure et vérifiez l'absence de fissures ou ruptures avant toute utilisation.

Le module et les accessoires doivent être utilisés conformément à leurs spécifications et aux instructions d'utilisation, au risque d'affecter la sécurité de l'équipement.

Si nécessaire, remplacez les fusibles par des fusibles du même type et de la même valeur nominale pour garantir la protection contre les risques d'incendie.

Il n'est pas permis d'ouvrir l'équipement. Aucune des pièces internes ne peuvent être réparées. En cas de défaut, veuillez renvoyer l'équipement à Bronkhorst High-Tech.

La présence du symbole  $\Box$  sur un instrument indique que l'utilisateur est prié de se référer aux instructions d'utilisation adéquates dans le manuel.

Les surfaces aux alentours du symbole  $\mathbb{Z}_m^m$  peuvent être chaudes.

Pour garantir la protection contre les chocs électriques et les risques d'incendie, toute pièce de rechange doit être obtenue auprès de Bronkhorst High-Tech B.V. Des fusibles standard, ayant obtenu les agréments nationaux en matière de sécurité, peuvent être utilisés à condition d'être du même type et de la même valeur nominale. Tout autre composant non lié à la sécurité peut être obtenu auprès d'autres fournisseurs pour autant qu'ils soient équivalents à la pièce d'origine. (Veuillez noter que certaines pièces ne peuvent être obtenues qu'auprès de Bronkhorst pour garantir la précision et les fonctionnalités du produit) En cas de doute quant à l'adéquation d'une pièce de rechange, veuillez contacter Bronkhorst pour de plus amples informations.

**BRONKHORST®** 

## **TABLE DES MATIERES**

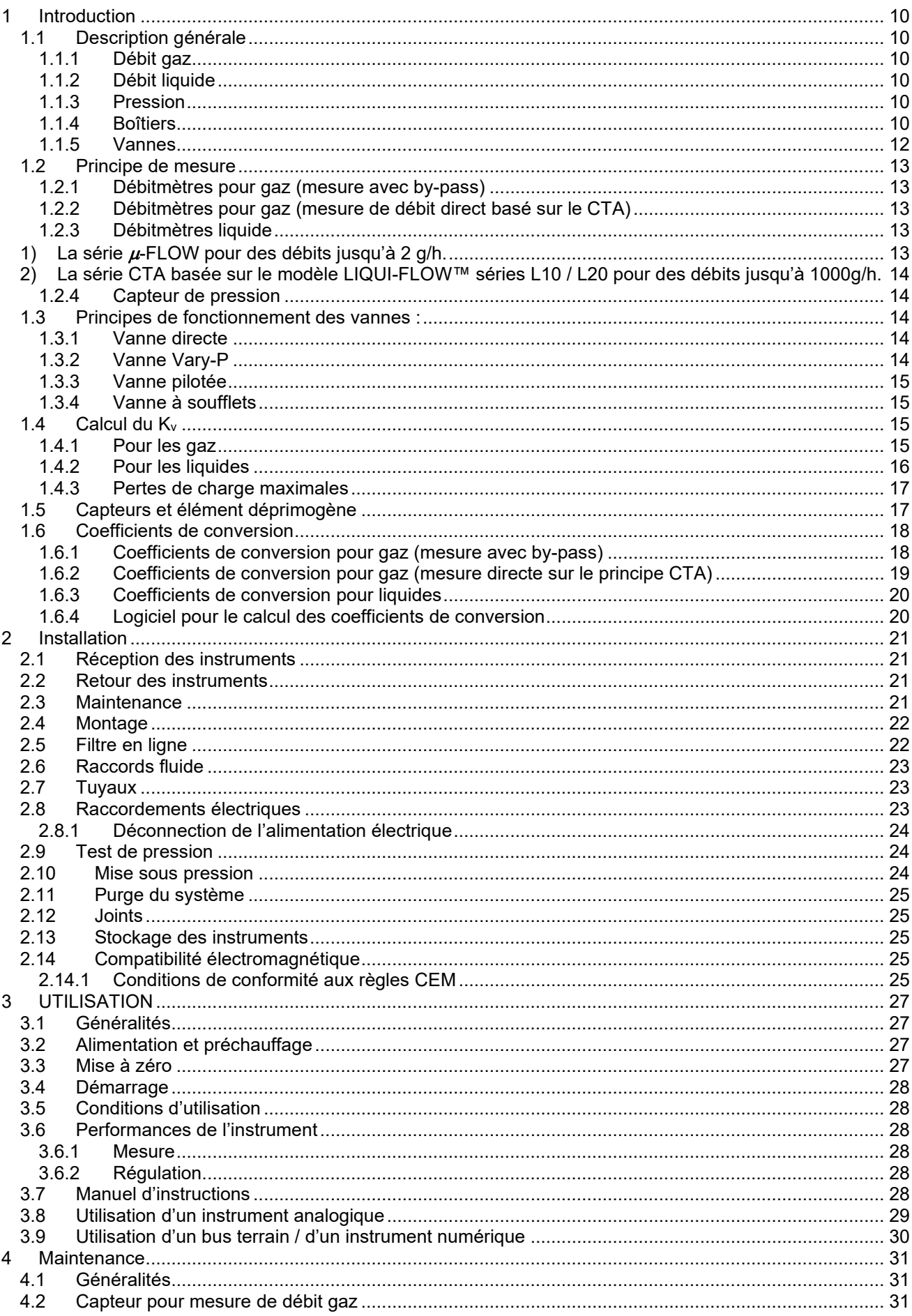

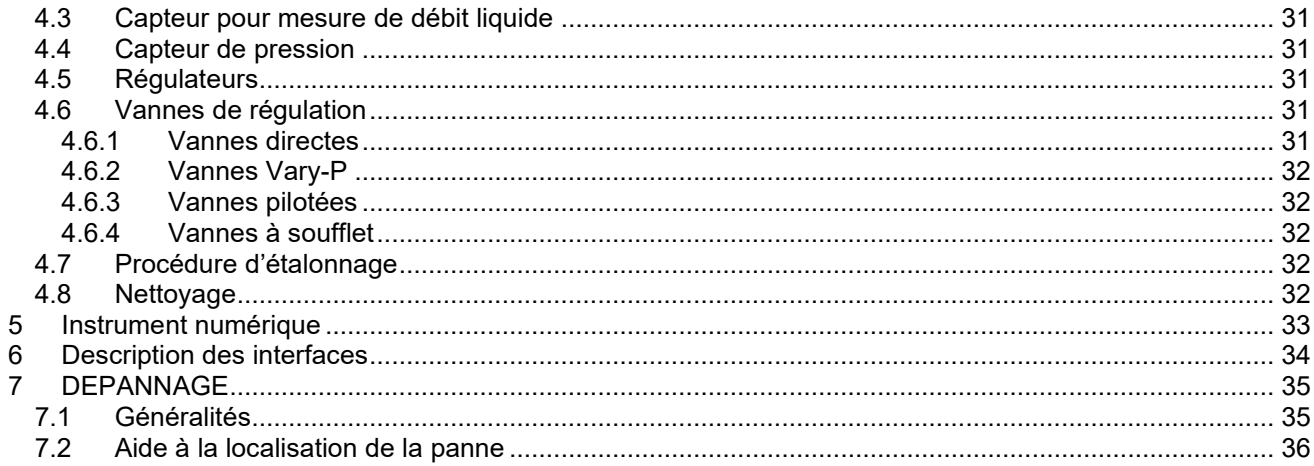

#### **Annexes**

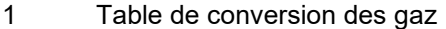

 $\overline{2}$ Pièces jointes (le cas échéant)

## <span id="page-9-0"></span>**1 Introduction**

## <span id="page-9-1"></span>*1.1 Description générale*

#### <span id="page-9-2"></span>1.1.1 Débit gaz

Les débitmètres massiques pour gaz Bronkhorst® sont des outils précis pour la mesure de débits jusqu'à 700 bars suivant l'exécution, virtuellement indépendants des variations de température et de pression. L'instrument peut être complété par une vanne de régulation et une électronique de commande pour mesurer et réguler des débits allant de 1 ml<sub>n</sub>/min jusqu'à plusieurs milliers de m<sup>3</sup><sub>n</sub>/h, suivant le type d'instrument.

<span id="page-9-3"></span>Sur une gamme limitée de débit, des instruments à étanchéité métal-métal sont disponibles.

#### 1.1.2 Débit liquide

Les débitmètres massiques pour liquide Bronkhorst® sont des outils précis pour la mesure de débit jusqu'à 400 bars suivant l'exécution, virtuellement indépendants des variations de température et de pression. L'instrument peut être complété par une vanne de régulation pour mesurer et réguler des débits allant de 2g/h à 1000g/h.

#### <span id="page-9-4"></span>1.1.3 Pression

Les capteurs de pression Bronkhorst<sup>®</sup> couvrent une gamme de pression comprise entre

100 mbars et 400 bars suivant l'exécution, aussi bien en bar absolu et que relatif avec une plage de pression différentielle de 0 à 15 bars.

La régulation de pression se fait avec une grande précision et répétabilité. Les instruments peuvent réguler une pression amont (série P700) ou une pression aval (série P600) et contrôle de la pression de processus (série P-800).

Le débit circulant dans l'instrument dépend des pressions amont, aval, du diamètre de l'orifice de vanne et de la nature du fluide.

#### <span id="page-9-5"></span>1.1.4 Boîtiers

Tous les boîtiers, quelque soit le type d'exécution, sont conformes aux normes relatives à la CEM.

#### **EL-FLOW®, EL-PRESS**

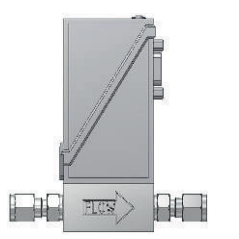

La carte électronique est placée dans un coffret en plastique métallisé. Le ` raccordement électrique se fait à l'aide d'un connecteur SUB-D 9 broches pour une utilisation en mode analogique/RS232. Pour le mode numérique, différents connecteurs sont disponibles sur le haut de l'instrument. Ces instruments sont prévus pour être utilisés en intérieur (sec) comme un laboratoire avec un coffret de protection (OEM).

#### **EL-FLOW®, EL-PRESS Joint métal**

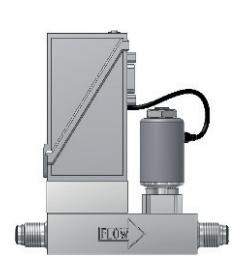

Cette série a le même corps d'instruments que les séries standards EL-FLOW® , et EL-PRESS, mais elle se distingue par ses joints métals.

#### **IN-FLOW, IN-PRESS**

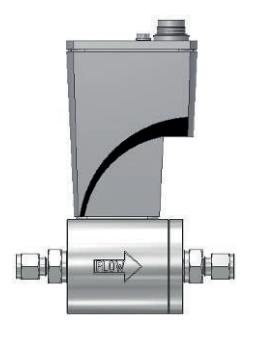

Pour satisfaire la protection standard IP65, la carte électronique est placée dans un boîtier en aluminium moulé et étanche.

Le raccordement électrique se fait à l'aide d'un connecteur mâle 8 broches pour le mode analogique/RS232 et pour le mode numérique différents connecteurs se branchent sur le haut de l'instrument. Ces instruments peuvent être utilisés dans un environnement industriel (extérieur) nécessitant l'IP65.

#### **LIQUI-FLOW**

2 types de débitmètres liquides mode numérique peuvent être distingués :

#### modèle µ-FLOW

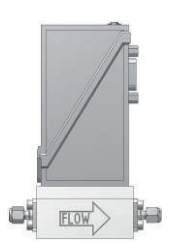

Le modèle µ-FLOW qui mesure jusqu'à 2 g/h, est constitué d'un capillaire droit et d'un capteur. Le raccordement électrique se fait par un connecteur mâle SUB-D 9 broches. Cet instrument est prévu pour être utilisé en intérieur (sec), comme un laboratoire.

#### CTA basée sur le modèle LIQUI-FLOW™ séries L10 / L20

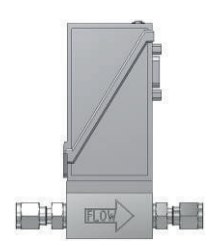

Le modèle CTA basée sur le modèle LIQUI-FLOW™ séries L10 / L20 avec des débits allant approximativement jusqu'à 1000 g/h. Le raccordement électrique se fait par un connecteur mâle SUB-D 9 broches. Cet instrument est prévu pour être utilisé en intérieur (sec), comme un laboratoire.

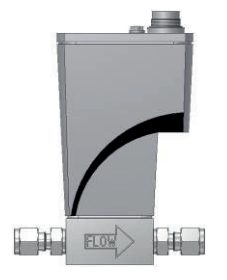

Pour satisfaire la protection standard IP65, la carte électronique est placée dans un boîtier en aluminium moulé et étanche.

Le raccordement électrique se fait à l'aide d'un connecteur mâle 8 broches pour le mode analogique/RS232 et pour le mode numérique différents connecteurs se branchent sur le haut de l'instrument. Ces instruments peuvent être utilisés dans un environnement industriel (extérieur) nécessitant l'IP65.

### <span id="page-11-0"></span>1.1.5 Vannes

#### **Version laboratoire**

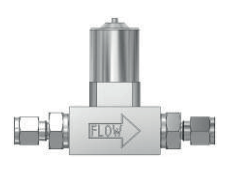

Pour les gaz: La bobine de ces vannes est classée IP50. Ces vannes doivent donc être utilisées en intérieur (sec).

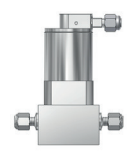

Pour les liquides: La bobine de ces vannes est classée IP50. Ces vannes doivent donc être utilisées en intérieur (sec). Ces vannes sont équipées d'un raccord de purge.

#### **Version Industrielle**

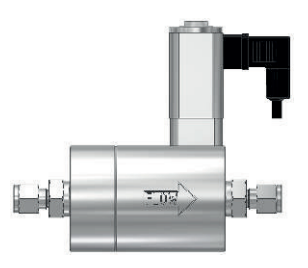

Pour les gaz: La bobine de ces vannes est classée IP65. Elles peuvent donc être utilisées dans un environnement industriel en plein air.

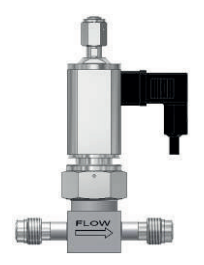

Pour les liquides: La bobine de ces vannes est classée IP65. Elles peuvent donc être utilisées dans un environnement industriel en plein air. Ces vannes sont équipées d'un raccord de purge.

### <span id="page-12-1"></span><span id="page-12-0"></span>*1.2 Principe de mesure*

#### 1.2.1 Débitmètres pour gaz (mesure avec by-pass)

La majorité des capteurs pour débit gaz fonctionnent sur le principe de mesure avec un by-pass. Ce type d'instrument fonctionne sur le principe du transfert thermique entre le gaz et la partie chauffée d'un capillaire. Une fraction du débit total passe dans le capillaire de mesure, alors que le débit principal passe au travers de l'élément déprimogène monté en parallèle, générant une ∆p.

La conception de l'élément déprimogène est telle que le débit dans le capillaire et l'élément déprimogène sont directement proportionnels. Le ∆T mesuré entre les capteurs de température amont et aval du capillaire dépend de la chaleur absorbée par le gaz.

La fonction de transfert entre le débit massique et le signal de sortie est modélisée par l'équation suivante :

 $V_{signal}$  = signal de sortie

 $c_p$  = chaleur spécifique  $V_{signal} = K \cdot c_p \cdot \Phi_m$ 

 $K =$  constante

 $\Phi_{\rm m}$  = débit massique

Les capteurs de températures font partis d'un pont de mesure et son déséquilibre est linéarisé puis amplifié au niveau du signal désiré.

<span id="page-12-2"></span>1.2.2 Débitmètres pour gaz (mesure de débit direct basé sur le CTA)

Les modèles IN-FLOW CTA fonctionnent sur le principe de la mesure directe du débit massique thermique. Le capteur à passage direct consiste en une résistance chauffante et en une résistance de température. Les 2 résistances sont composées d'un matériel insensible à la température qui est lui-même recouvert d'un tube en acier inoxydable. Le dispositif chauffant nécessaire pour maintenir la différence de température constante entre la source thermique et le capteur est proportionnel au débit massique. Une seule différence thermique est produite pour chaque valeur de débit. Le principe de mesure décrit est appelé Constant Temperature Anemometry (CTA).

La fonction de transfert entre le débit massique et le signal de sortie peut être décrite par l'équation suivante :

$$
S_{signal} \cong S_0 + K \cdot \Phi^n_{m}
$$

 $S<sub>signal</sub>$  = signal de sortie

 $S_0$  = signal à zéro (débit nul)

K = facteur constant (comprenant  $\lambda$  – conductivité de la chaleur, C<sub>p</sub> – chaleur spécifique,  $\mu$  – viscosité dynamique ρ – densité du gaz)

 $\Phi_{\rm m}$  = débit massique

n = constante de construction (d'ordre 0.5)

#### <span id="page-12-3"></span>1.2.3 Débitmètres liquide

Nous distinguons 2 versions numériques de mesure de débit liquide et 2 capteurs montés. Ils ont un point commun, dans tous les cas, la mesure s'effectue sur le débit total, sans aucun by-pass. On trouvera donc les montages suivants :

<span id="page-12-4"></span>1) La série  $\mu$ -FLOW pour des débits jusqu'à 2 g/h.

En simplifiant, il s'agit d'un petit capillaire équipé de deux capteurs. Les 2 éléments servent en même temps à chauffer le fluide et à mesurer le gradient de température. Le ∆T mesuré entre les capteurs de température amont et aval du capillaire dépend de la chaleur absorbée par le liquide. Les capteurs de température font partis d'un pont de mesure et son déséquilibre est amplifié au niveau de signal désiré.

La fonction de transfert entre le débit massique et le signal de sortie est modélisée par l'équation :

 $V<sub>signal</sub>$  = signal de sortie

 $c_p$  = chaleur spécifique  $V_{signal} = K \cdot c_p \cdot \Phi_m$ 

$$
K = \text{constant}
$$

 $\Phi_{\rm m}$  = débit massique

<span id="page-13-0"></span>2) La série CTA basée sur le modèle LIQUI-FLOW™ séries L10 / L20 pour des débits jusqu'à 1000g/h.

En simplifiant, il s'agit d'un petit capillaire entouré de deux capteurs. Le capteur de température amont est utilisé pour mesurer la température du liquide dans le tube. Le capteur de température aval sert à chauffer le fluide jusqu'à la température ∆T au-delà de la température moyenne. Un brevet est déposé pour la conception du capteur de débit.

Le dispositif chauffant nécessaire pour garder ∆T à un niveau constant est indépendant du débit massique. Dans le cas où il n'y a aucun débit, une faible et constante source de chaleur est nécessaire. Quand le débit massique est important, le dispositif est refroidi. Toutefois, la source de chaleur doit être augmentée pour maintenir la juste différence de température. De cette façon, une seule différence thermique est produite pour chaque valeur de débit. Le principe de mesure décrit est appelé Constant Temperature Anemometry (CTA).

La source thermique et le capteur sont raccordés électriquement par une configuration Wheatstone. Elle fournie à la source chauffant son énergie et prend soin de la compensation thermique. Enfin, un signal conditionne le circuit pour fournir un signal de sortie linéaire. La fonction de transfert entre le débit massique et le signal de sortie est modélisée par l'équation suivante :

 $V<sub>signal</sub>$  = signal de sortie

K = constante  $V_{signal} \cong K \cdot c_n \cdot \lambda^2 \cdot \Phi_m$ 

$$
c_p = \text{chaleur spécifique}
$$

 $\lambda$  = coefficient de conduction de chaleur

<span id="page-13-1"></span> $\Phi_{\rm m}$  = débit massique

#### 1.2.4 Capteur de pression

Les capteurs de pression de la série EL-PRESS sont des éléments piezorésistifs montés en pont et déposés sur un support silicium. L'ensemble est monté dans une capsule métallique avec de l'huile silicone incompressible. Assurant ainsi une transmission mécanique fidèle au capteur.

## <span id="page-13-2"></span>*1.3 Principes de fonctionnement des vannes :*

Ces vannes de régulation, malgré leur excellente étanchéité, ne peuvent pas être considérées comme des vannes d'arrêt.

Nous recommandons le montage d'une vanne d'arrêt séparée si l'installation le requiert. Les coups de bélier pendant la mise sous pression doivent être évités. Les différents modèles suivants existent :

#### <span id="page-13-3"></span>1.3.1 Vanne directe

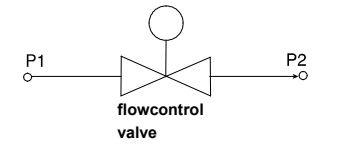

C'est la vanne de contrôle standard (contrôle direct). En général, elle est normalement fermée (NC). Le plongeur est attiré par la force du champ magnétique de la bobine. L'orifice sous le plongeur est modifiable de façon à optimiser son diamètre. Des vannes directes normalement ouvertes (NO) sont également disponibles.

#### <span id="page-13-4"></span>1.3.2 Vanne Vary-P

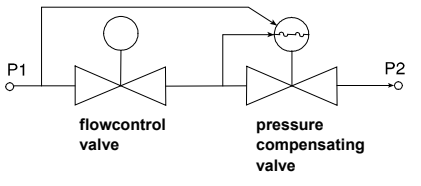

Pour des applications dans lesquelles la différence de pressions amont et aval est importante, un type de vanne spéciale a été conçue, la vanne VARY-P. Cette vanne est composée de deux autres vannes, une vanne de contrôle directe et une vanne à compensation de pression fixe.

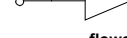

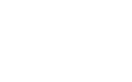

### <span id="page-14-0"></span>1.3.3 Vanne pilotée

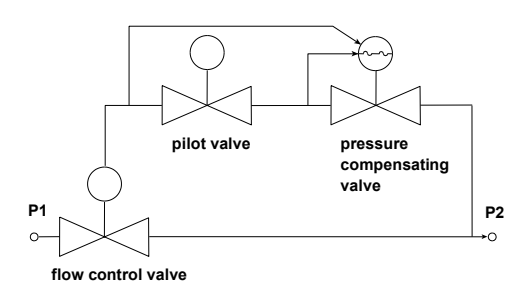

La vanne pilotée a été conçue pour réguler des débits élevés. Le pilote de la vanne contrôle la différence de pression qui maintient le piston en position d'équilibre.

### <span id="page-14-1"></span>1.3.4 Vanne à soufflets

Cette vanne à commande directe dispose d'une bobine de contrôle à faible puissance. Sa conception originale intègre un soufflet en métal qui permet une régulation sur un orifice de fort diamètre. Cette vanne est spécialement conçue pour des applications à faibles pressions.

## <span id="page-14-2"></span>*1.4 Calcul du Kv*

<span id="page-14-3"></span>Cette méthode de calcul peut être utilisée pour déterminer la valeur du K<sub>v</sub> de l'orifice principal de la vanne.

#### 1.4.1 Pour les gaz

Définir la perte de charge ∆p désirée au travers de la vanne.

Ce ∆p doit être au moins égal à 20% de la pression d'alimentation ou bien, dans une boucle fermée, de la pression différentielle totale dans cette boucle.

Si le ∆p est situé entre 20 et 50% de la pression d'alimentation, utiliser la formule suivante :

$$
K_v = \frac{\Phi_{vn}}{514} \sqrt{\frac{\rho_n \cdot T}{\Delta p \cdot p_2}}
$$

pour les écoulements sous critiques

Si le ∆P se situe entre 50 et 100% de la pression d'alimentation, utiliser la formule suivante :

$$
K_v = \frac{\Phi_{vn}}{257 \cdot p_1} \sqrt{\rho_n \cdot T}
$$

pour les écoulements sur critiques

Où les unités sont exprimées en :

 $\Phi_{\text{vn}}$  = débit  $\text{[mn3/h]}$ 

 $p_1$  = pression d'alimentation [bar a]

- $p_2$  = pression aval [bar a]
- $\Delta p$  = pression différentielle (p<sub>1</sub> p<sub>2</sub>) [bar d]
- $T = température [K]$
- $\rho_n$  = masse volumique [kg/m<sub>n</sub><sup>3</sup>]

Le diamètre de la vanne peut être déterminé par la formule suivante :

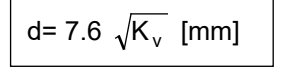

### <span id="page-15-0"></span>1.4.2 Pour les liquides

$$
K_v = \Phi_v \sqrt{\frac{\rho}{\Delta p \cdot 1000}}
$$

Où les unités sont exprimées en :

- $\Phi_{v}$  = débit du liquide  $[m^{3}/h]$
- $ρ =$  masse volumique à 20°C et1 atm [kg/m<sup>3</sup>]
- $\Delta p$  = delta p [bar d]

Le diamètre de l'orifice peut être déterminé comme suit :

$$
d = 7.6\sqrt{K_{\nu}} \text{[mm]}
$$

Sur les régulateurs de débit liquide, un seul type de vanne normalement ouverte est disponible. Le diamètre de l'orifice de vanne peut être calculé ou consulté sur le tableau suivant :

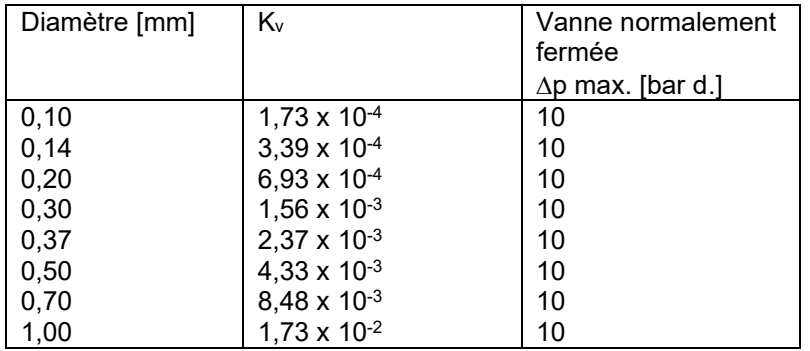

\* Pour les liquides dont la viscosité dynamique se situe entre :15 cP <  $\mu$  < 100 cP la valeur du K<sub>v</sub> doit être calculée comme suit :

$$
K_v = \Phi_v \sqrt{\frac{\rho}{\Delta p \cdot 1000}} \cdot \sqrt{\mu}
$$

Où les unités exprimées sont :

 $\Phi_{v}$  = débit du liquide [m<sup>3</sup>/h]

- $ρ =$  masse volumique à 20°C et 1 atm. [kg/m<sup>3</sup>]
- $\Delta p$  = delta p [bar d]
- $\mu$  = viscosité dynamique en centipoise  $[c_p]$

Pour des viscosités maximales, contactez Bronkhorst®

#### <span id="page-16-0"></span>1.4.3 Pertes de charge maximales

Pour des vannes directes pilotées avec de faibles orifices, la perte de charge maximale tolérée pour les gaz est indiquée dans le tableau :

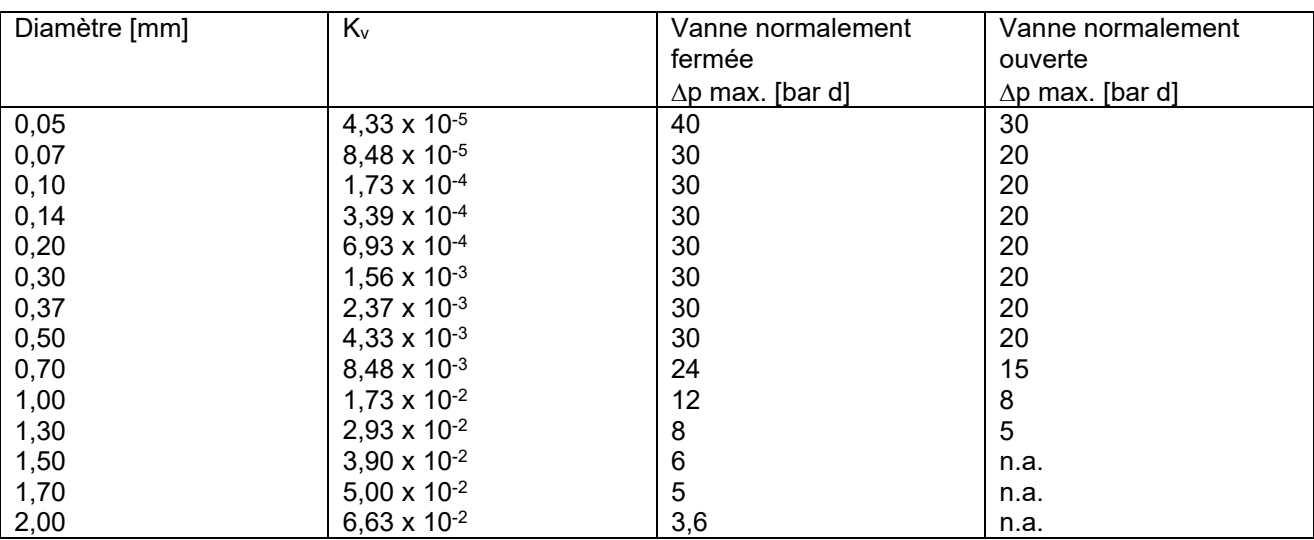

Pour les vannes pilotées, la pression différentielle maximale est limitée à 20 bars. Si au démarrage, la ∆P est supérieure à 20 bars, il est recommandé d'installer une vanne en by-pass. Pendant le démarrage, cette vanne doit être ouverte, aussi la chute de pression minimale est limitée.

Pour obtenir des informations complémentaires, vous pouvez contacter notre service technique.

#### <span id="page-16-1"></span>*1.5 Capteurs et élément déprimogène*

Ces éléments sont utilisés pour mesurer un débit de gaz dans un débitmètre ou un régulateur de débit. Il est à noter ces éléments ne sont pas utilisés dans les débitmètres liquides, les capteurs basés sur le principe CTA et les capteurs de pression.

Selon l'application, les débitmètres disposent d'un capillaire démontable adapté à l'élément déprimogène utilisé.

De plus, pour des débits supérieurs à 1250 ln/min, l'élément déprimogène est lié au capillaire de facon à compenser la non-linéarité de la fonction de transfert de l'élément déprimogène par un système breveté.

Trois types de capillaires sont disponibles:

#### - Petit diamètre (type C)

Les données suivantes s'appliquent à ce type de capillaire :

- Il présente une perte de charge d'environ 35 mbar
- L'élément déprimogène est constitué d'un empilement de disques sur lesquels des sillons sont usinés avec une grande précision.
- Chacun de ces sillons, soumis à une ∆P de 35mb, laisse passer 10 mln/min.
- Tous les instruments travaillant à plus de 100 bars (type M) le capteur est équipé de joints métal.
- En général, les instruments peuvent être montés en position horizontale aussi bien qu'en position verticale à basses pressions. Pour les hautes pressions (>10 bars), les instruments doivent être montés à la position horizontale.
- Les instruments avec joint métal de la série EL-Flow et EL-press sont équipés avec le capteur joint métal.
- Diamètre large (type D)
- Les données suivantes s'appliquent à ce type de capillaire :
	- Il est utilisé de préférence pour des applications avec des gaz réactifs ou à faibles pressions.
	- Il présente une perte de charge de 0.5 mbar.
	- L'élément déprimogène est constitué d'un cylindre dont le diamètre (orifice calibré) détermine le débit.
	- L'instrument doit toujours être monté en position horizontale.
- Diamètre moyen (type E)

Ce capillaire est utilisé pour la série "EL-FLOW " et sert à augmenter la capacité du débit de la série "low deltaP". Les mêmes données que le type D sont applicables à l'exceptée de la perte de charge qui est d'environ 2.5 mbar.

## <span id="page-17-0"></span>*1.6 Coefficients de conversion*

## <span id="page-17-1"></span>1.6.1 Coefficients de conversion pour gaz (mesure avec by-pass)

On calcule le rapport entre le signal de sortie et le débit massique à l'aide de la formule suivante :

$$
V_{\text{signal}} = K \cdot c_p \cdot \Phi_m = K \cdot c_p \cdot \rho \cdot \Phi_v
$$

 $V_{\text{signal}}$  = signal de sortie  $K =$  constante  $ρ = masse$  volumique du gaz  $c_p$  = chaleur spécifique  $\Phi_{\rm m}$  = débit massique  $\Phi_{v}$  = débit volumique

Dès que la valeur de la chaleur spécifique (c<sub>p</sub>) ou la masse volumique du gaz change, le signal est modifié. Il convient donc de corriger la valeur du débit massique par le coefficient suivant :

$$
C=\frac{c_{p_1}\cdot \rho_1}{c_{p_2}\cdot \rho_2}
$$

 $c_p$  = chaleur spécifique

 $\rho_n$  = masse volumique aux conditions normales

(1) conditions d'étalonnage précédentes

(2) conditions d'étalonnage nouvelles

#### **Note:**

La valeur de la chaleur spécifique  $c_p$  pour le calcul du facteur de conversion doit être prise à une température de 50°C plus haute que la température requise.

Ce facteur est appelé  $c_p$  cal.

Les facteurs de conversion les plus utilisés sont basés sur du N<sub>2</sub> aux conditions normales d'après la table de conversion des gaz, annexe 1.

#### **Exemple:**

Le débitmètre a été étalonné sur azote (N<sub>2</sub>) à 200 ml<sub>n</sub>/min. Le nouveau gaz est du CO<sub>2</sub>.

La mesure indique 80% de la pleine échelle.

Le débit réel du  $CO<sub>2</sub>$ , compte tenu du facteur de conversion entre  $CO<sub>2</sub>$  et N<sub>2</sub> est :

 $80.0 \cdot \frac{0.74}{1.00}$  $\frac{3441}{1.00}$  = 59.2%

En tenant compte du débit original :

 $59.2$ 100  $200 = 118.4$  ml<sub>n</sub>/min

L'indice n veut dire dans les conditions normales.

Aux conditions normales, les volumes sont ramenés à la température de 0°C sous une pression d'un atmosphère soit 1013,25 mbar (760Torr).

#### **Note:**

Pour garantir la meilleure précision, il faut toujours ré-étalonner le débitmètre dans les conditions réelles de service. Cependant, si l'on n'a pas à sa disposition les appareils étalons nécessaires, l'utilisation des facteurs de conversion théoriques permet de déterminer les nouvelles conditions de débit de manière acceptable, bien que cette méthode soit moins précise.

L'erreur générée par les facteurs de conversion peut être estimée à :

- 
- Si facteur de conversion > 1 **2% x facteur de conversion**
	- Si facteur de conversion < 1 **2% / facteur de conversion**

Naturellement, la précision du facteur de conversion dépend de la viscosité, de la pression et de la température des gaz. Il faut être particulièrement vigilant pour la mesure de gaz à la limite de leur tension de vapeur. Cet état est instable. La chaleur spécifique, la masse volumique et la viscosité peuvent varier considérablement. Il est recommandé de poser le problème à notre Bureau d'Etudes.

Dans le cas de mélanges gazeux, on peut obtenir de bons résultats en appliquant la formule suivante :

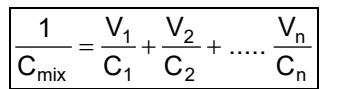

 $C_{\text{mix}}$  = facteur de conversion du mélange

 $C_n$  = facteur de conversion de chaque gaz<br> $V_n$  = volume propre à chaque gaz dans le

= volume propre à chaque gaz dans le mélange en %

#### **Exemple :**

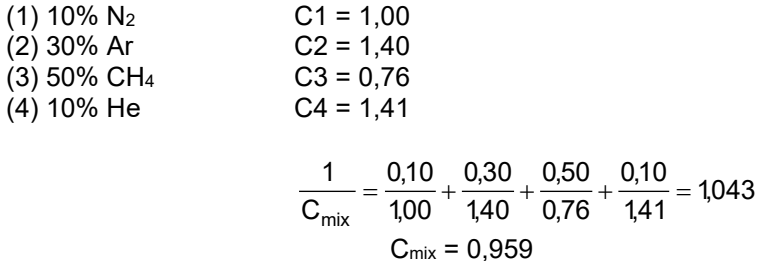

Si le débitmètre a été à l'origine étalonné pour 500 ml<sub>n</sub>/mn de N<sub>2</sub> à 100% de son échelle, lorsqu'on mesure le mélange indiqué ci-dessus, on obtiendra pour 100% de l'échelle, un débit massique de :

$$
500 \cdot \frac{0,959}{1,00} = 480 \text{ ml}_n/\text{mn}
$$

Si le même débitmètre avait été étalonné pour 500 ml<sub>n</sub>/mn d'Argon à 100% de son échelle, on obtiendrait :

$$
500 \cdot \frac{0,959}{1,40} = 343 \text{ ml}_n/\text{mn}
$$

#### <span id="page-18-0"></span>1.6.2 Coefficients de conversion pour gaz (mesure directe sur le principe CTA)

Pour les débitmètres basés sur le principe de mesure CTA, la fonction de transfert entre le débit massique et le signal est modélisé par l'équation suivante :

$$
S_{signal} \cong S_0 + K \cdot \Phi_m^n
$$

Dans lequel :

 $S<sub>signal</sub>$  = signal de sortie  $S_0$  = signal à zéro (débit nul) K = facteur constant (comprenant  $\lambda$  – conductivité de la chaleur, C<sub>p</sub> – chaleur spécifique,  $\mu$  – viscosité dynamique ρ – densité du gaz)  $\Phi_{\rm m}$  = débit massique

n = constante de construction (d'ordre 0.5)

Du fait du signal à zéro - débit nul, (qui dépend des propriétés du fluide et de la relation de non linéarité entre le signal et le débit massique) un simple facteur de conversion pour un fluide déterminé ne pas peut couvrir l'intégralité de la gamme de débit d'un instrument. Cependant, un modèle de conversion complexe et partiellement empirique est disponible pour la plupart des gaz, il est précis aussi bien pour les gammes de débit faible ou élevé. Prendre contact avec Bronkhorst selon les applications.

A des gammes de débit nominal pour chaque instrument, une méthode de conversion « CFDirect » issu du logiciel FLUIDAT est une bonne solution d'approximation.

Consultez FLUIDAT pour obtenir un facteur de conversion optimum.

#### <span id="page-19-0"></span>1.6.3 Coefficients de conversion pour liquides

#### *1) Modèle* µ*-FLOW*

La relation entre le débit massique et le signal de sortie nous est donné par la formule suivante :

 $V_{signal}$  = signal de sortie  $V_{signal} = k \cdot c_p \cdot \Phi_m$ 

 $k =$ constante

- $c_p$  = chaleur spécifique du fluide à pression constante
- $\Phi_{\rm m}$  = débit massique

Si le débitmètre massique pour liquide est utilisé avec un liquide différent de celui qui a servit lors de son étalonnage, un facteur de conversion est nécessaire.

Il convient de corriger la valeur du débit massique lue, par la formule :

$$
\boxed{\Phi_{m_2} = Cf \cdot \Phi_{m_1}} \qquad \qquad
$$
 
$$
Cf = \frac{c_{p1}}{c_{p2}}
$$

 $c_{p1}$  = chaleur spécifique du liquide aux conditions d'étalonnage

 $c_{p2}$  = chaleur spécifique du liquide utilisé

Pour des applications particulières, consultez Bronkhorst®

#### *2) CTA basé sur le modèle LIQUI-FLOW*

Pour le CTA basé sur le capteur de débit massique LIQUI-FLOW, la relation entre le débit massique liquide et le signal de sortie nous est donné par l'équation suivante :

 $V_{signal} \cong K \cdot c_p \cdot \lambda^2 \cdot \Phi_m$ *Vsignal* = signal de sortie  $K =$  constante *c<sub>p</sub>* = chaleur spécifique  $λ$  = coefficient<br>  $Φ<sub>m</sub>$  = débit mass = débit massique

Si le débitmètre massique est utilisé avec un liquide différent de celui qui a servit lors de son étalonnage, un facteur de conversion est nécessaire. Il est calculé par l'équation suivante :

$$
CF \cong \frac{(c_p \lambda^2)_{REFERENCE-FLUID}}{(c_p \lambda^2)_{CUSTOM FLUID}}
$$

Pour l'application de cette formule, consulter Bronkhorst

#### <span id="page-19-1"></span>1.6.4 Logiciel pour le calcul des coefficients de conversion

Bronkhorst réuni les propriétés physiques de plus 600 fluides dans une base de données appelée FLUIDAT<sup>®</sup>.

Le logiciel d'applications, tel que FLUIDAT<sup>®</sup> on the Net (FOTN), permet à l'utilisateur de calculer avec précision les facteurs de conversion, pas seulement à 20°C/1 atm ( comme présenté dans la table de conversion, annexe 1) mais à n'importe quelle combinaison température/pression) Contacter votre revendeur pour plus d'informations sur ce logiciel.

## <span id="page-20-0"></span>**2 Installation**

### <span id="page-20-1"></span>*2.1 Réception des instruments*

Vérifier si l'emballage externe n'a pas eu de dommages pendant le transport. Si c'était le cas, le transporteur local devrait être immédiatement avisé. Il faut en même temps envoyer un rapport à

> BRONKHORST HIGH-TECH B.V. RUURLO HOLLAND

Retirer l'enveloppe contenant le bon de livraison. Oter soigneusement le matériel de la boîte. Faire attention de ne pas jeter les petites pièces avec l'emballage. Inspecter le bon état des pièces et le compter par rapport au bon de livraison.

### <span id="page-20-2"></span>*2.2 Retour des instruments*

En cas de retour, joindre au colis un courrier indiquant les raisons et l'intervention qui est demandée. Préciser le nom de la personne à contacter pour approbation du devis des réparations.

#### **Il est absolument nécessaire de prévenir de manière visible (étiquettes, autocollants) si le débitmètre a été utilisé sur produits toxiques ou dangereux.**

Ces précautions élémentaires sont nécessaires pour éviter tout accident aux techniciens de maintenance. Emballer le matériel avec soin. Si possible, reprendre le carton d'origine. Mettre le matériel dans une pochette de protection en plastique.

**Tous les appareils doivent nous être retournés avec le formulaire « Déclaration de contamination complété ».**

**Tout appareil qui nous serait retourné sans le formulaire ne sera pas accepté par notre Service Technique.**

**Note:**

Tout appareil ayant fonctionné sur des produits toxiques doit être préalablement nettoyé avant expédition.

## <span id="page-20-3"></span>*2.3 Maintenance*

Une mauvaise utilisation des équipements peut entraîner des dommages corporels aux utilisateurs et la détérioration des appareils. Il est donc fondamental qu'ils soient utilisés par des personnels compétents et formés.

Bronkhorst High-Tech B.V. tiennent à la disposition de leur clientèle une équipe de techniciens capables d'assurer les mises en service.

## <span id="page-21-0"></span>*2.4 Montage*

La position de montage du débitmètre dépend du type de l'instrument. De préférence, il faut le monter horizontalement et systématiquement en cas d'utilisation à pression élevée. Eviter de le placer près d'une machine vibrante ou d'une source de chaleur.

Montez les instruments en utilisant les trous filetés de fixation sous l'appareil, comme indiqué sur le plan dimensionnel applicable. Utilisez des écrous en acier inoxydable dont la résistance minimale est de classe 70 (non inclus). Les valeurs de couple recommandées peuvent être trouvées ci-dessous.

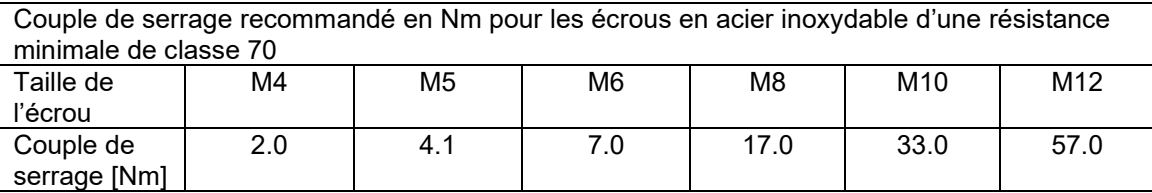

Pour monter la série F-106/F-107 manipule les règles suivantes:

**Longueurs droites nécessaires avant capteur** (en nombre de diamètre F)

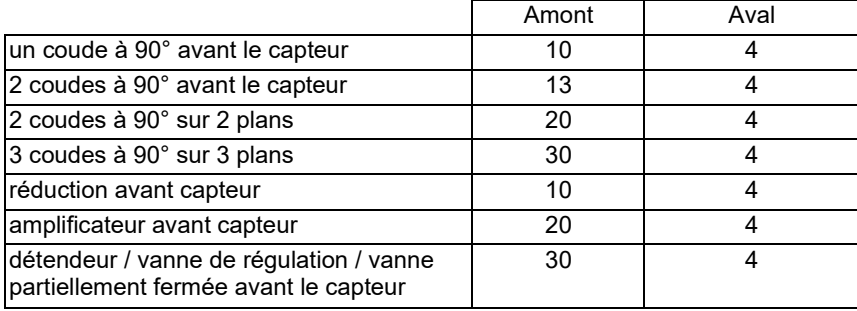

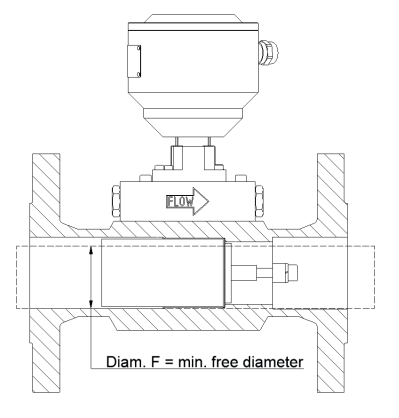

Pour plus d'informations voir le plan d'encombrement.

En général, un tranquiliseur de flux a une incidence sur la longueur droite devant un débitmètre. Un tranquiliseur de flux peut être considéré comme un groupe de tubes parallèles placé dans un tube principal.

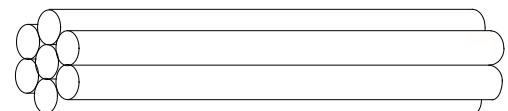

En général, le tranquiliseur de flux doit être placé au moins 6 à 8 D en amont du débitmètre. En général, utilisez un tranquiliseur de flux en cas de présence d'une vanne de régulation et de coudes dans différents axes.

En plus de ces préconisations de longueurs droites, le débit doit être régulier, c'est-à-dire sans à-coups et sans oscillations.

## <span id="page-21-1"></span>*2.5 Filtre en ligne*

Bien qu'en principe les gaz et les canalisations soient toujours propres, sans poussières, ni huile, ni humidité, ni copeaux métalliques, il est toujours recommandé de placer en amont de chaque appareil un filtre d'au moins 5 microns. Si l'installation est telle qu'il y ait un risque de retour, il faut également prévoir un filtre et un clapet anti-retour en aval du débitmètre.

Chaque débitmètre comporte une crépine qui est destinée à protéger l'intérieur de l'instrument et également à maintenir la forme régulière à l'écoulement. Cette crépine ne peut en **aucun cas** être considérée comme un filtre. Pour de plus amples renseignements, contactez votre distributeur.

## <span id="page-22-0"></span>*2.6 Raccords fluide*

Les débitmètres / régulateurs de débit massique Bronkhorst sont équipés de raccords à compression ou à étanchéité de surface. Pour la plupart des instruments, ces raccords sont de type BSP cylindrique et doivent être utilisés avec des joints en élastomère pour être montés. Sur certains instruments, ces raccords peuvent être soudés orbitale au corps de l'appareil. Pour être sûr de l'étanchéité en cas d'utilisation de raccords doubles bagues, vérifier que le tube est bien enfoncé dans le logement du raccord, et qu'il est parfaitement propre, ainsi que la bague de serrage et l'olive. Serrer à la main l'écrou en soutenant le corps du débitmètre et en le poussant fortement dans l'axe du tube. Suivre les prescriptions du fournisseur des raccords. Des raccords spéciaux sont disponibles sur demande.

Les brides doivent être parfaitement adaptées et il faut porter une attention particulière au positionnement du joint torique dans la gorge.

**\* Note:** Assurez-vous toujours que votre système soit sans fuite avant d'appliquer la pression surtout dans le cas de gaz toxiques, explosifs ou autres gaz dangereux.

## <span id="page-22-1"></span>*2.7 Tuyaux*

#### **AVANT TOUT, VERIFIER QUE LES TUBES ET RACCORDS SOIENT PROPRES !**

**NE PAS** utiliser de petits tubes pour de gros débits. La turbulence causée par cette restriction affecterait la qualité de la mesure.

**NE PAS** placer de coudes à l'entrée et à la sortie du débitmètre, particulièrement dans le cas de débits élevés. Nous recommandons de placer les premiers coudes à une distance égale à plus de dix fois le diamètre de la canalisation.

**NE PAS** placer de régulateur de pression (détendeur) à l'entrée du débitmètre. Respecter une distance minimale de plusieurs mètres. (au minimum 25D)

Il faut prendre des précautions particulières dans le cas des débits élevés. Des capacités tampons peuvent être placées de part et d'autre des débitmètres.

$$
V \geq \frac{0,15 \text{ d}^2}{\sqrt{\rho}}
$$

On peut calculer le volume minimal par la formule suivante :

V = volume en litres

d = diamètre de passage en mm

 $p =$  masse volumique du gaz aux conditions normales

$$
d = 7.6 \sqrt{k_v}
$$

#### **Exemple:**

Pour un régulateur de débit de 500 l<sub>n</sub>/mn Air, avec un diamètre de passage de 4 mm, une capacité tampon minimale de 2,1 litres est nécessaire pour avoir une régulation stable. Voici les détails des calculs :  $V \ge 0.15 \cdot 4^2$ :  $\sqrt{1.29}$  = 2.1 litres

La capacité du détendeur doit être au moins égale au double de la capacité du régulateur de débit. Soit, dans le cas mentionné ci-dessus :  $2 \cdot 500 = 1,000$  l<sub>n</sub>/min.

## <span id="page-22-2"></span>*2.8 Raccordements électriques*

Conseil d'installation : pour préserver un instrument des dommages occasionnés par une polarité inversée, Bronkhorst recommande l'ajout d'un fusible de 2A directement sur la liaison d'alimentation électrique +24 Vcc.

Les raccords électriques doivent être effectués à l'aide de câbles standard ou selon les schémas correspondants. Les raccordements du connecteur DIN et M12 (en option) 8 broches d'usine sont indiqués sur le schéma de l'instrument. Veillez à ce que l'alimentation électrique convienne à la puissance nominale indiquée sur l'étiquette de l'instrument et à ce qu'une isolation double ou renforcée soit utilisée pour l'alimentation électrique.

Les schémas de raccordement des modèles IN-FLOW peuvent être trouvés sur : <http://www.bronkhorst.com/en/downloads> Les instruments IN-FLOW sont alimentés en +15... +24 Vdc.

Ne branchez pas l'instrument simultanément à deux sources d'alimentation différentes (par ex. connexion de bus et PiPS). Cela ferait griller le fusible de la carte PC, nécessitant de renvoyer l'instrument pour réparation.

Afin de respecter la classification IP, les directives d'assemblage du fabricant du connecteur doivent être suivies. Pour verrouiller le connecteur DIN 8 / M12 du câble au connecteur de l'équipement, la bague filetée doit être serrée manuellement (environ 50 cNm).

Les instruments contiennent des composants électriques susceptibles d'être endommagés en cas de décharge électrostatique. Des procédures de manipulation adéquates doivent être adoptées pendant l'installation, le retrait et la connexion des éléments électroniques.

Les instruments décrits dans ce manuel portent le sigle CE et satisfont aux exigences CEM. Toutefois, le respect des exigences CEM n'est possible qu'à condition d'utiliser des câbles et assemblages connecteur/raccord adéquats.

Bronkhorst® recommande l'utilisation de ses propres câbles standards. Ces câbles présentent les connecteurs adéquats et en cas d'extrémités libres, celles-ci sont marquées pour éviter toute connexion incorrecte. En cas d'utilisation d'autres câbles, les diamètres de câble doivent être suffisants pour transporter le courant d'alimentation et les pertes de voltage doivent être autant que possible limitées. En cas de doute, contactez votre distributeur. Lors de la connexion du système à d'autres appareils (par ex. automate programmable PLC), veillez à ce que l'intégrité du blindage soit préservée. N'utilisez jamais de connecteurs non blindés.

#### <span id="page-23-0"></span>2.8.1 Déconnection de l'alimentation électrique

Bronkhorst recommande l'utilisation d'un interrupteur sur l'installation finale.

#### <span id="page-23-1"></span>*2.9 Test de pression*

#### **Chaque instrument est testé 1.5 fois sa pression de service indiquée sur la spécification du client avec un minimum de 8 bars.**

Pour les capteurs/régulateurs de pression, le test de pression dépend de la gamme de pression du capteur. En général 2 x la valeur pleine échelle(P.E) pour les gammes de 1 à 2 bars

1.5 x la valeur de la pleine échelle (P.E) pour les gammes jusqu'à 200 bars

1.25 x la valeur de la pleine échelle (P.E) pour les gammes jusqu'à 400 bars

La pression d'essai est indiquée sur le corps des appareils sur une étiquette autocollante rouge. Toujours vérifier la pression indiquée avant la mise en place de l'instrument.

S'il n'y a **pas** de d'étiquette ou si la valeur n'est pas en accord avec celle de la spécification, ne **pas** monter l'appareil. Appeler l'usine ou retourner l'appareil pour lui faire repasser les tests en pression. Chaque appareil est également testé à l'hélium à 2⋅10-9 mbar l/s.

#### <span id="page-23-2"></span>*2.10 Mise sous pression*

Ne jamais mettre sous pression l'installation avant de l'avoir mise sous tension. La mise sous pression doit être progressive. Eviter les à-coups, particulièrement dans le cas des ensembles haute pression où des vannes VARY-P sont utilisées.

Pour les instruments utilisés au-delà de 10 barg:

Bronkhorst recommande une dépressurisation de 70 bar/min maximum, selon la norme NACE TM0297. Son dépassement peut avoir une influence négative sur la durée de vie des matériaux d'étanchéité.

## <span id="page-24-0"></span>*2.11 Purge du système*

Lorsqu'on utilise des gaz explosifs, il faut purger l'installation avec un gaz inerte tel que l'azote(N2) ou l'argon(Ar). Le balayage doit durer au moins une demi-heure.

Pour des gaz corrosifs ou fortement réactifs, une purge avec un gaz inerte est également nécessaire si la tuyauterie a été en contact avec l'air. Une corrosion et un bouchage de l'installation pourraient être générés par l'air et l'humidité qu'il contient.

### <span id="page-24-1"></span>*2.12 Joints*

Bronkhorst<sup>®</sup> a rassemblé dans un tableau les informations relatives à la comptabilité des matériaux entre les joints et les gaz.

Bien entendu, ce n'est qu'un guide général. Les conditions de service peuvent modifier de manière importante les recommandations de ce guide. En conséquence, l'application des recommandations ne peut engager notre responsabilité en cas de détérioration.

Les instruments sont construits sur la base des spécifications client. Il faut donc que ce dernier vérifie si les matériaux proposés tels que les joints toriques, clapets et garnitures du tube capillaire sont bien compatibles avec le milieu en contact.

#### <span id="page-24-2"></span>*2.13 Stockage des instruments*

Les instruments doivent être stockés dans leur emballage d'origine dans une armoire ou un endroit protégé. Il faut prendre garde à ne pas exposer les équipements à une ambiance trop chaude ou trop humide.

#### <span id="page-24-4"></span><span id="page-24-3"></span>*2.14 Compatibilité électromagnétique*

#### 2.14.1 Conditions de conformité aux règles CEM

Tous les instruments décrits dans ce manuel porte le label CE.

Ainsi, ils sont conformes aux exigences CEM, cependant et conformément aux recommandations CEM, les instruments doivent être utilisés avec leurs propres câbles et connecteurs.

Pour de meilleurs résultants, Bronkhorst peut vous fournir des câbles standards. Sinon, suivez les instructions suivantes :

#### **Schéma de montage du connecteur Sub-D**

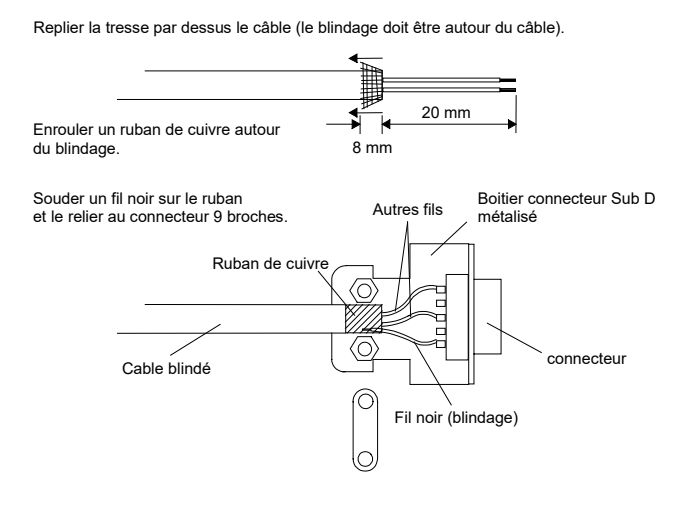

**Schéma de montage du connecteur 8 broches**

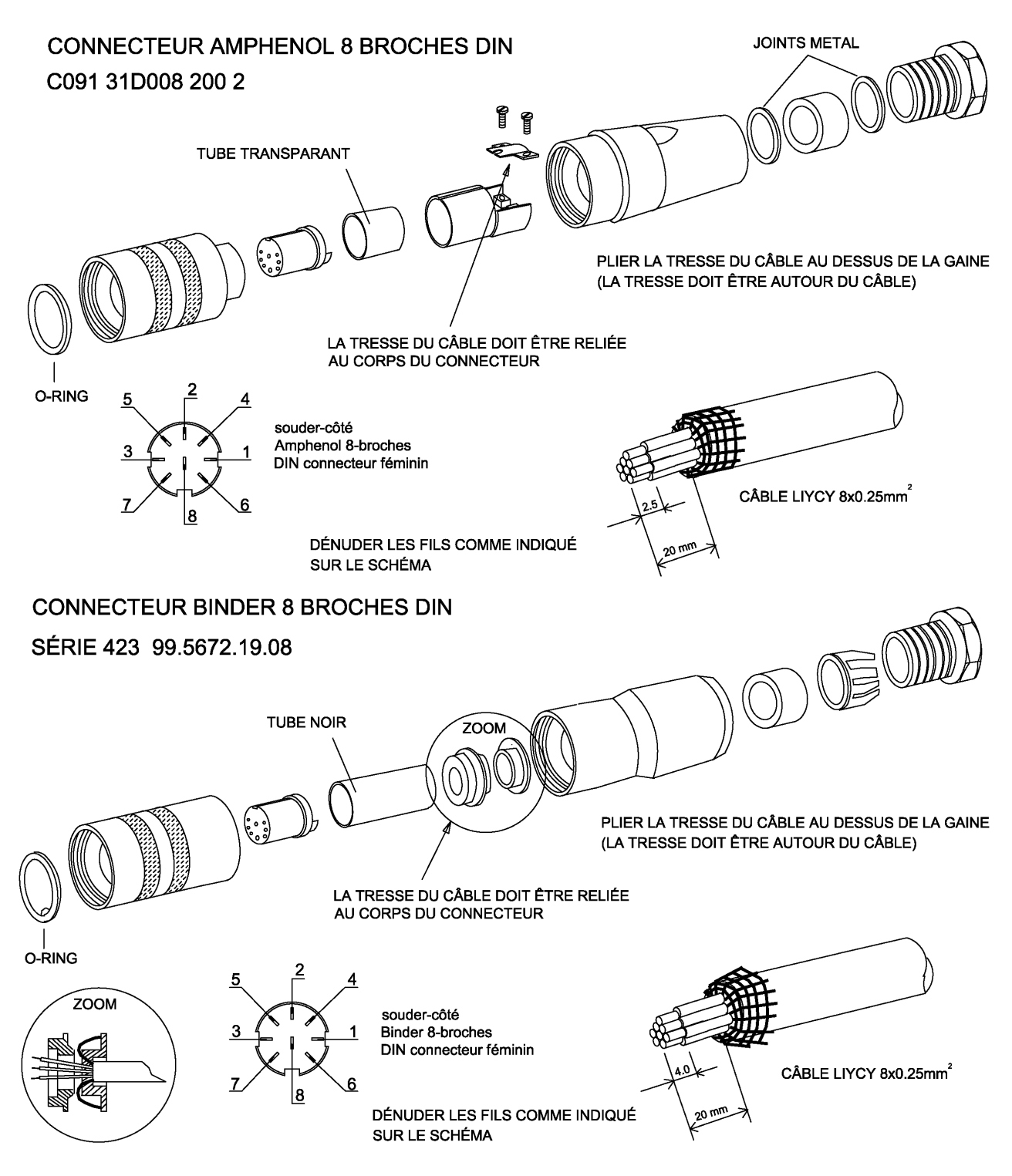

#### **Notes:**

- 1. Lorsque vous connectez les instruments aux systèmes ou à l'automate programme (PLC), assurez-vous que le blindage du câble ne soit pas détérioré. Ne jamais utiliser de câbles non blindés.
- 2. Pour le cable de données FLOW-BUS S(F)TP avec connecteurs de type RJ45, suivre les instructions du fournisseurs. Il est important d'utiliser des câbles blindés croisés par paire et une prise de type RJ45 blindée.
- 3. Pour les cables de données PROFIBUS DP et Devicenet, suivre les directives du constructeurs de câbles concernant les spécificités des bus de terrain.

## <span id="page-26-0"></span>**3 UTILISATION**

## <span id="page-26-1"></span>*3.1 Généralités*

Les instruments Bronkhorst<sup>®</sup> sont conçus de façon à satisfaire au mieux les exigences de l'utilisateur.

Tous les instruments numériques sont alimentés en +15 Vdc ou +24 Vdc.

Si vous pourvoyez vous-même à l'alimentation électrique, assurez-vous que le voltage et la puissance nominale correspondent aux spécifications figurant sur l'étiquette de l'instrument/des instruments. Veillez à utiliser une alimentation à isolation double ou renforcée.

Si vous souhaitez utiliser votre propre alimentation, assurez-vous que la tension et le courant disponibles sont conformes aux spécifications.

Les diamètres des câbles doivent être suffisants pour supporter le courant électrique et les chutes de tension doivent être les plus faibles possibles. En cas de doute, nous consulter.

Les instruments numériques peuvent être pilotés de plusieurs façons :

- 1. Interface analogique (0...5 Vdc/0...10 Vdc/0...20 mA/4...20 mA)
- 2. Interface RS232 (relié à un port COM grâce à un câble spécial)
- 3. FLOW-BUS
- 4. PROFIBUS DP
- 5. DeviceNet
- 6. Modbus ASCII / RTU / TCP
- 7. EtherCAT
- 8. PROFINET
- 9. CANopen
- 10. EtherNet/IP
- 11.POWERLINK

Les options 1 et 2 sont toujours présentes en standard pour les instruments multibus. Les autres interfaces sont disponibles en option.

L'utilisation d'une interface analogique, RS232 et une interface bus de terrain est possible en même temps. Un paramètre spécial appelé "control mode" indique sur quel point de consigne il faut se placer : analogique ou numérique (via fieldbus ou RS232). L'interface RS232 se comporte comme une interface FLOW-BUS. La lecture peut être faite simultanément en utilisant plusieurs interfaces en même temps. La dernière valeur envoyée à l'une ou l'autre des interfaces sera validée.

De plus, le micro bouton poussoir sur le dessus de l'instrument peut être utilisé manuellement pour certaines options.

La lampe vert indique que l'instrument est en fonction.

La lampe rouge indique un problème de fonctionnement ou une erreur.

## <span id="page-26-2"></span>*3.2 Alimentation et préchauffage*

Avant la mise sous tension, assurez-vous que le câblage est bien conforme au schéma de raccordement indiqué en annexe.

Il est recommandé d'alimenter l'instrument avant de le mettre sous pression et de couper l'alimentation après le retour à la pression atmosphérique.

Vérifier les raccords du circuit fluide. Assurez-vous qu'il n'y a pas de fuite et purger le circuit avec un gaz neutre, propre et compatible avec le gaz à mettre en œuvre. Pour les liquides, la purge peut être effectuée indifféremment par un gaz ou un liquide

Mettre sous tension et laisser pendant 30 minutes les circuits électroniques se stabiliser à température. Dans le cas où il n'y a pas d'électronique (vanne uniquement) le préchauffage n'est pas nécessaire. Pendant le temps de préchauffage, la pression peut être activée.

#### <span id="page-26-3"></span>*3.3 Mise à zéro*

Lors de l'étalonnage de l'instrument à l'usine, le zéro de l'instrument est ajusté. En cas de légère dérive le zéro peut être réajusté.

Après la stabilité thermique de l'instrument quand aucun fluide ne passé, pousser le bouton sur le dessus d'instrument pour démarrer la procédure de mise à zéro automatique si nécessaire.

Pour les régulateurs de débit, le point de consigne doit être zéro. Vérifier qu'aucun fluide de passe dans l'instrument.

Pour connaître la procédure de mise à zéro automatique au moyen du bouton poussoir, voir le manuel d'instruction n°9.17.023.

Il est également possible de démarrer la procédure de mise à zéro automatique en utilisant l'électronique de commande ou le logiciel PC connecté à l'interface du module FLOW-BUS Consultez la brochure appropriée pour plus d'informations.

## <span id="page-27-0"></span>*3.4 Démarrage*

Après s'être assure que tout le circuit de gaz est bien propre et que le filtre est bien en place, ouvrir doucement l'alimentation du fluide. Eviter les à-coups brutaux de pression, monter graduellement en pression jusqu'à atteindre la pression normale de fonctionnement. Pour réguler un débit liquide, toutes les bulles d'air doivent être éliminées du circuit fluide. Un dispositif de purge placé sur la partie supérieure de la vanne de régulation est prévu à cet usage.

### <span id="page-27-1"></span>*3.5 Conditions d'utilisation*

Chaque débitmètre a été étalonné et réglé individuellement aux conditions d'utilisation du client. Les conditions d'utilisation ne doivent pas être trop éloignées de celles indiquées dans la spécification, sinon il peut en résulter un mauvais fonctionnement du régulateur dont le diamètre de l'orifice de la vanne peut ne pas être adapté.

La précision de la mesure de débit peut être également sensiblement affectée par un changement des conditions d'utilisation si les propriétés physiques du fluide (chaleur spécifique, viscosité,…) sont également modifiées.

#### <span id="page-27-2"></span>*3.6 Performances de l'instrument*

#### <span id="page-27-3"></span>3.6.1 Mesure

La constante de temps d'un débitmètre est définie comme suit :

La constante de temps est le temps nécessaire pour que le signal de sortie atteigne 63,2% de la valeur finale après un changement de débit.

La constante de temps d'un capteur de débit dépend du type d'instrument et des paramètres. Les capteurs de pression ont un temps de réponse de quelques millisecondes, cependant le temps de réponse des régulateurs de pression est déterminé par le système entier dont le capteur fait partie.

#### <span id="page-27-4"></span>3.6.2 Régulation

La réponse dynamique du régulateur est réglé en usine. La réponse dynamique est le temps nécessaire au régulateur pour atteindre et maintenir la consigne à +/- 2%. Le mode de régulation est déterminé en usine de façon que le régulateur soit opérationnel dans des conditions extrêmes d'utilisation.

#### **Note:**

Pour les régulateurs de pression, la réponse dynamique de la boucle de régulation est largement déterminée par le système.

La configuration du système est stimulée pour ajuster le régulateur. Dans certain cas, un réajustement sur site peut s'avérer nécessaire afin d'optimiser le comportement du régulateur.

#### <span id="page-27-5"></span>*3.7 Manuel d'instructions*

A l'aide du manuel d'instructions et du bouton poussoir de l'instrument, de nombreuses opérations peuvent être sélectionnées ou démarrées. Ces options sont disponibles en mode analogique, bus ou numérique. (voir manuel d'instructions N° 9.17.023)

Ces fonctions sont :

- RAZ (Réinitialisation des paramètres usine)
- Mise à zéro automatique (mise à zéro de la dérive du capteur)

- Rappeler les paramètres usine (dans le cas d'un changement accidentel des paramètres) Pour les FLOW-BUS uniquement :

- Installation automatique du FLOW-BUS (installer l'instrument à une adresse libre)

- Désinstallation du FLOW-BUS (Les instruments seront installés par l'électronique de commande ou via le logiciel PC)

### <span id="page-28-0"></span>*3.8 Utilisation d'un instrument analogique*

Les instruments **numériques** peuvent être utilisés avec un signal analogue via le connecteur SUB-9 broches ou le connecteur Din 8 broches. Ces instruments sont compatibles avec les instruments **analogiques** sur ce point.

Les instruments utilisés en mode analogique peuvent être branchés avec des câbles 8 fils blindés avec un connecteur sub-d 9 broches ou un connecteur Din 8 broches, et raccordé selon le standard Bronkhorst.

Chaque carte électronique est configurée pour un des signaux de sortie (et signaux de sortie correspondant) suivant :

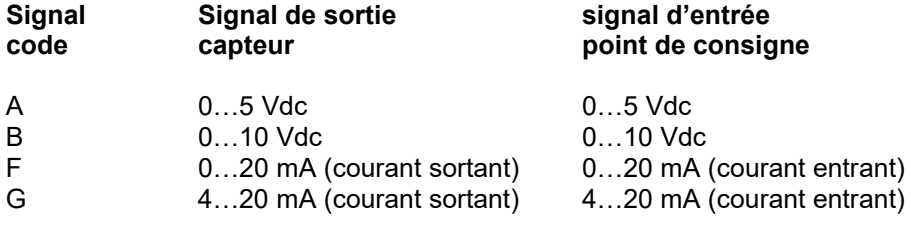

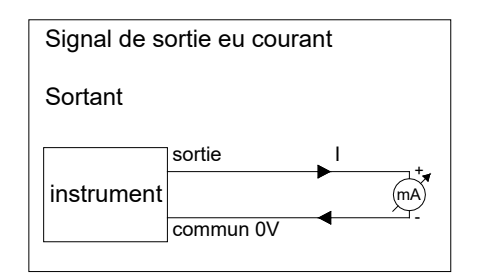

Pour les débitmètres, seul le signal de sortie est disponible.

En mode analogique, les paramètres suivants sont disponibles :

- valeur mesurée
- point de consigne (uniquement pour les régulateurs)
- valve voltage (uniquement pour les régulateurs)

#### **Note:**

Quand l'instrument est utilisé avec une interface analogique, il est possible de connecter l'instrument à un système bus de terrain (ou interface RS232 avec un câble spécial) pour la lecture et le changement des paramètres (c'est à dire pour la réponse du régulateur ou la sélection d'un autre gaz).

Pour les versions FLOW-BUS des instruments, une électronique le lecture ou de commande pour instruments numériques peut être temporairement connecté avec une prise de type RJ45.

## <span id="page-29-0"></span>*3.9 Utilisation d'un bus terrain / d'un instrument numérique*

L'utilisation avec les bus de terrain réduit le nombre de câbles pour la création d'un système de plusieurs instruments et permet le contrôle / changement de plus de paramètres par l'utilisateur.

Voir manuel d'instruction : Utilisation d'un débitmètre massique / régulateur de pression numérique (document n°. 9.17.023).

L'utilisation d'un bus de terrain permet l'ajout de plusieurs fonctions aux instruments en comparaison du mode analogique, telles que :

- Rampe pour la consigne (fonction de rampe pour une régulation plus douce)
- la sélection de 8 gaz (paramètres d'étalonnage pour une meilleure précision)
- lecture directe sur l'électronique de lecture/commande ou sur le PC
- Test et auto diagnostique
- Alarme du temps de réponse (de consigne-mesure) trop élevé, trop longtemps
- différents modes de contrôle/consigne (c'est à dire purge/fermeture de la vanne)
- mode maître/esclave pour le contrôle de ratio (FLOW-BUS uniquement)

- identification (numéro de série, numéro de modèle, version du mode numérique, numéro d'utilisateur)

- ajustement de l'alarme (niveau minimal niveau maximal)
- Compteur (totalisation)
- ajustement du temps de réponse du régulateur pour une ouverture à partir du zéro
- ajustement du temps de réponse pour un contrôle normal
- ajustement du temps de réponse pour un contrôle stable([consigne –mesure] < 2%)

#### Note:

Le câble spécial RS232 est composé d'un T avec un connecteur mâle et un connecteur femelle sub-D 9 broches/ Din-8 broches sur l'instrument d'un côté et d'un connecteur normal sub-D 9 broches du côté de l'ordinateur. Voir le schéma de câblage pour connaître quel câble RS232 il faut utiliser.

Grâce à ce câble, il est possible de proposer une communication RS232 et il sera encore possible de raccorder l'alimentation et une interface analogique via le connecteur (analogique) Sub-D 9 broches/ Din-8 broches.

La communication RS232 est possible en baudrate de 38400 Baud (débit en bauds par défaut ) et peut être utilisée pour :

- Mise à jour du nouveau progiciel (Firmware) à l'aide d'un programme spécial (personnel qualifié uniquement)
- Réparation de votre instrument en utilisant les programmes BHT (personne qualifié uniquement)
- L'utilisation de votre instrument en utilisant FLOWDDE, FLOWB32.DLL ou le protocole RS232-ASCII

## <span id="page-30-0"></span>**4 Maintenance**

### <span id="page-30-1"></span>*4.1 Généralités*

Les débitmètres et régulateurs ne nécessitent aucune maintenance de routine. Les instruments peuvent être balayés par un gaz inerte, propre et sec. En cas de contamination, le nettoyage de l'élément déprimogène et de l'orifice de vanne doit être effectué séparément.

### <span id="page-30-2"></span>*4.2 Capteur pour mesure de débit gaz*

Ce capteur est construit de sorte que si l'on désire changer de gamme de débit, il suffit de changer l'élément déprimogène qui est démontable. Il n'est pas recommandé aux utilisateurs de démonter les capteurs de débit, sauf pour vérifier, nettoyer ou changer les éléments déprimogènes. Après remise en place de l'élément déprimogène, il faut réétalonner le débitmètre. Suivant les modèles, il est possible de fournir des éléments déprimogènes.

#### <span id="page-30-3"></span>*4.3 Capteur pour mesure de débit liquide*

La gamme de débit du débitmètre liquide ne peut pas être modifié par l'utilisateur. Le capteur fait intégralement partie de l'instrument et ne peut pas être démonté. Pour un nettoyage occasionnel de l'instrument, il est conseillé d'utiliser un gaz inerte et propre.

### <span id="page-30-4"></span>*4.4 Capteur de pression*

Il n'est pas recommandé à l'utilisateur de désassembler le capteur de pression, ceci en raison de la fine membrane qui est très sensible.

### <span id="page-30-5"></span>*4.5 Régulateurs*

Toutes sortes de capteurs peuvent être montés avec une vanne de régulation, de manière conjointe en boucle de régulation. Les régulateurs peuvent être fournis séparément ou intégralement montés avec le capteur. La maintenance de tels systèmes est décrite dans le chapitre vannes de régulation.

## <span id="page-30-6"></span>*4.6 Vannes de régulation*

Les vannes de régulation ne peuvent pas servir de vanne de sectionnement ou d'arrêt. De même, pendant la phase de pressurisation, éviter les à-coups.

#### <span id="page-30-7"></span>4.6.1 Vannes directes

Les vannes directes sont aussi utilisées comme pilote des vannes.

Les instruments (débitmètre et/ou vanne) ne nécessitent pas d'entretien régulier s'ils sont utilisés correctement, avec un fluide propre et sec, compatible avec les matériaux en contact avec le fluide, en évitant les forts à-coups et variations de pression et thermiques et les vibrations. Les instruments peuvent être purgées avec un gaz propre, sec et inerte (pour les instruments pour gaz) ou un solvant non agressif et non corrosif (pour les instruments pour liquides).

En cas de contamination importante, un nettoyage de l'intérieur de l'instrument et de l'orifice de la vanne (le cas échéant) peut être nécessaire. Après le nettoyage, il est recommandé de recalibrer l'instrument.

L'entretien des instruments par des personnes inexpérimentées peut entraîner des blessures graves et/ou endommager l'instrument ou le système dans lequel il est utilisé. L'entretien doit donc être effectué par un personnel formé et qualifié. Contactez votre représentant Bronkhorst pour toute information sur le nettoyage et l'étalonnage. Bronkhorst met à votre disposition un personnel qualifié.

### <span id="page-31-0"></span>4.6.2 Vannes Vary-P

Les vannes hautes pressions Vary-P sont conçues pour répondre aux conditions de service où les pressions varient considérablement tant en amont qu'en aval et même des deux côtés en même temps. Le pilote de la vanne est une vanne directe. Cette vanne est protégée par un brevet. Pour une intervention autre que sur le pilote, contacter notre service technique.

#### <span id="page-31-1"></span>4.6.3 Vannes pilotées

Ce sont des vannes à contrôle indirectes. Elles sont constituées d'un pilote, d'un piston et d'une vanne directe permettant l'ouverture du pilote. Ces éléments sont intégrés dans un bloc. Suivre la même procédure pour le démontage comme stipulé dans la rubrique « Vanne directe » Pour le nettoyage, le démontage peut être nécessaire ainsi que le retrait de la membrane.

#### **Note:**

Lorsque la vanne pilotée est testée sous pression, il est nécessaire de suivre une procédure spéciale afin de prévenir tout dommage à la vanne. Dans de tels cas, il est nécessaire de contacter l'usine en priorité

#### <span id="page-31-2"></span>4.6.4 Vannes à soufflet

Ces vannes sont utilisées sur les applications à faible perte de charge ou à basse pression. Elles ne doivent pas être démontées par l'utilisateur.

Bronkhorst® recommande le montage vertical du corps des vannes à soufflet.

## <span id="page-31-3"></span>*4.7 Procédure d'étalonnage*

Tous les instruments sont étalonnés et ajustés par nos soins avant la livraison. Pour tout ré-étalonnage ou changement de gamme, veuillez nous contacter.

#### <span id="page-31-4"></span>*4.8 Nettoyage*

Nettoyez uniquement l'instrument à l'aide d'un chiffon sec.

## <span id="page-32-0"></span>**5 Instrument numérique**

Voir document 9.17.023 pour plus de détails.

Ce document est disponible en format PDF sur le Produits & Documentation CD.

## <span id="page-33-0"></span>**6 Description des interfaces**

Les descriptions des différentes interfaces sont disponible sur les documents suivants :

9.17.024 pour l'interface FLOW-BUS 9.17.025 pour l'interface PROFIBUS DP 9.17.026 pour l'interface DeviceNet 9.17.027 pour l'interface RS232 avec le protocole FLOW-BUS 9.17.035 pour l'interface Modbus ASCII / RTU / TCP 9.17.063 pour l'interface EtherCAT 9.17.095 pour l'interface PROFINET 9.17.131 pour l'interface CANopen 9.17.132 pour l'interface EtherNet/IP 9.17.142 pour l'interface POWERLINK

Ces documents sont disponibles en format PDF sur le Produits & Documentation CD.

## <span id="page-34-0"></span>**7 DEPANNAGE**

### <span id="page-34-1"></span>*7.1 Généralités*

Pour expertiser convenablement le fonctionnement d'un débitmètre massique, il faut le démonter de l'installation et contrôler sans y faire passer de gaz. Si l'on croit que l'instrument est encrassé, on peut facilement le vérifier en démontant le raccord d'entrée et si c'est possible la bride en entrée. Bronkhorst recommande de ne pas ouvrir le corps de l'instrument. Dans le cas où le boîtier serait ouvert, cette manœuvre doit être faite avec grand soin car les raccordements à l'électronique et à la carte électronique y sont reliés par une nappe souple.

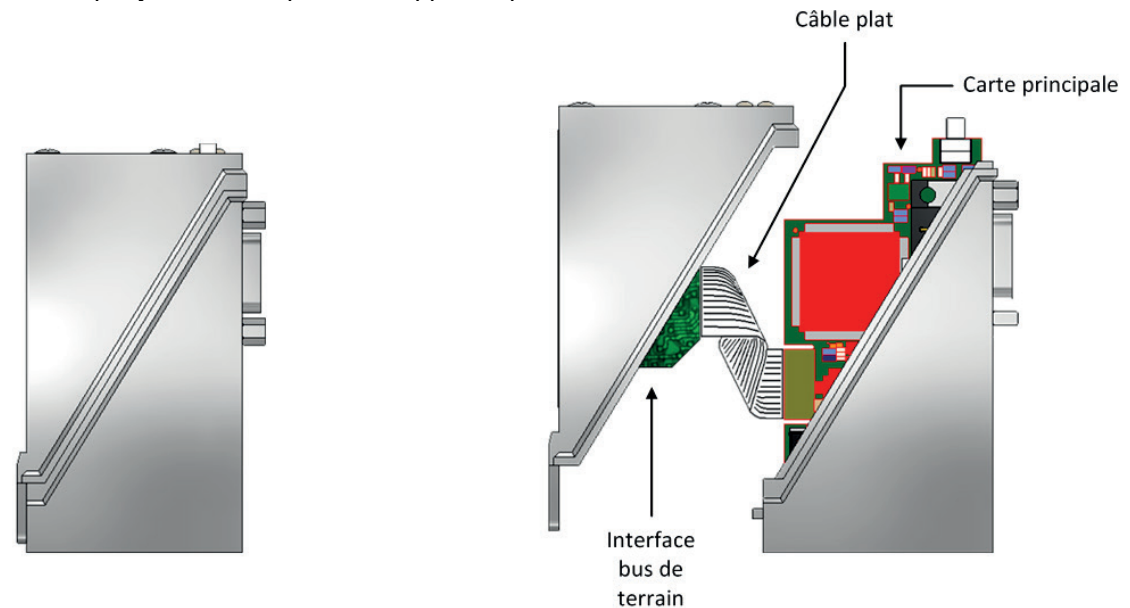

En mettant alternativement l'instrument sous tension et hors tension, on remarque si l'électronique est la cause de la panne.

Si l'électronique fonctionne, remettre l'appareil en place et vérifier que le gaz débite. Si l'on craint une fuite, ne pas faire de recherche avec des produits de détections comme de l'eau savonneuse. Cela pourrait entraîner un court circuit aux niveaux des liaisons électriques du tube capillaire et de la carte électronique.

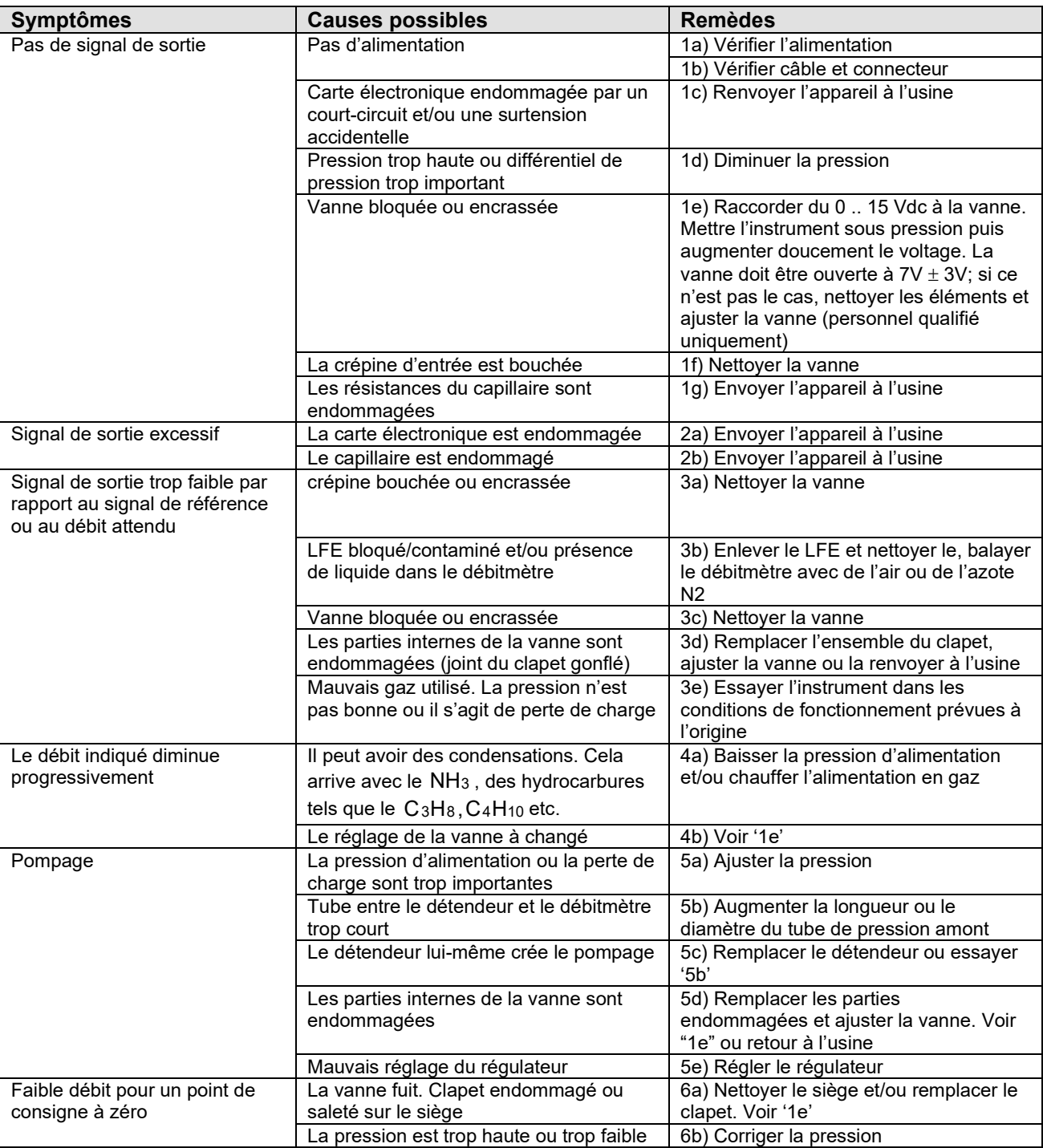

## <span id="page-35-0"></span>*7.2 Aide à la localisation de la panne*

Note: Pour d'autres problèmes (plus spécifique) voir dans les autres documentations à la partie Aide à la localisation de la panne.

## **APPENDICE 1**

# **TABLE DE CONVERSION DES GAZ**

Doc. no.: 9.02.237

## **TABLE DE CONVERSION DES GAZ**

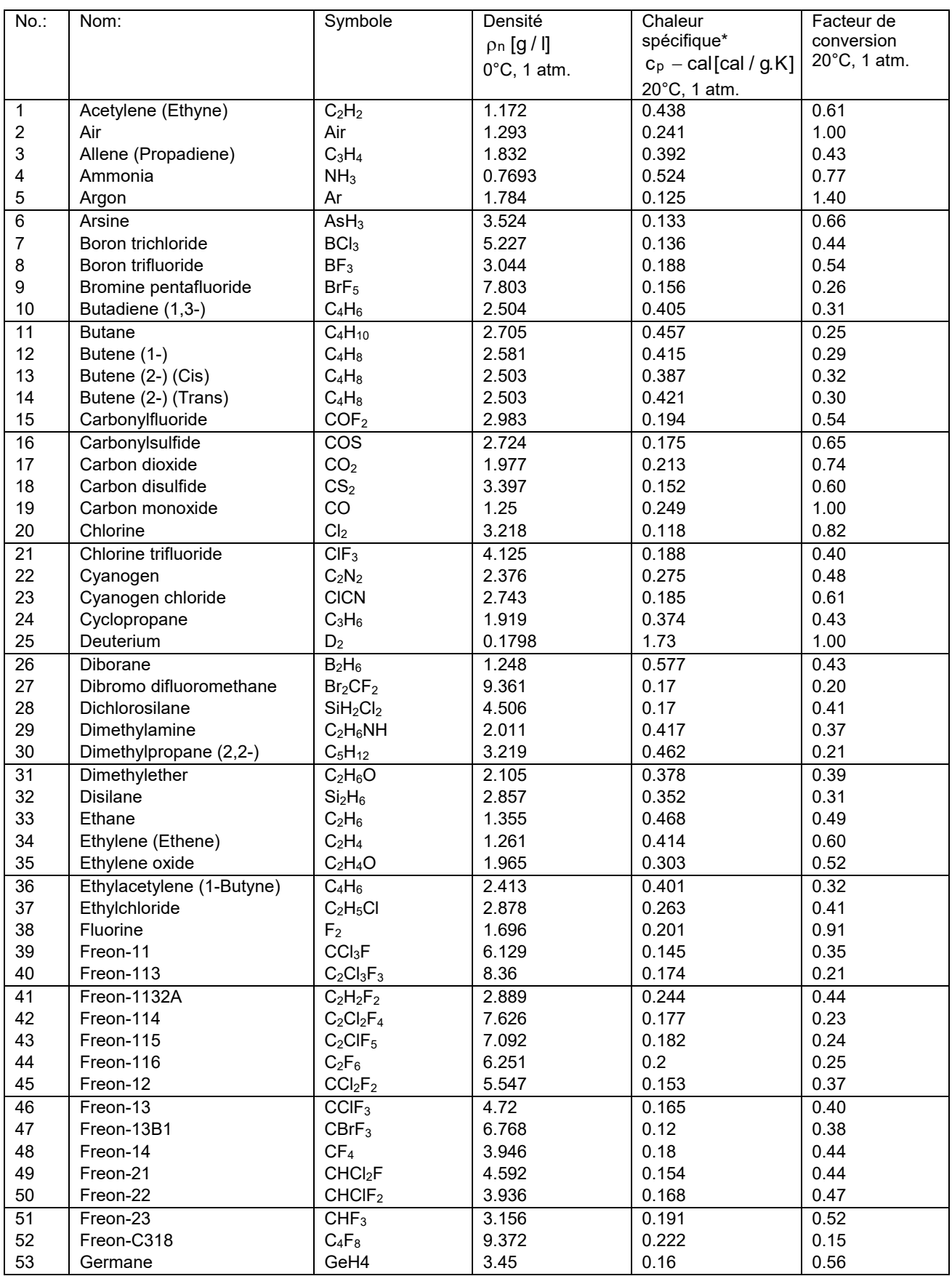

\*  $c_p$  - cal (T,p) =  $c_p(T + 50^{\circ}C, p)$ 

## **TABLE DE CONVERSION DES GAZ**

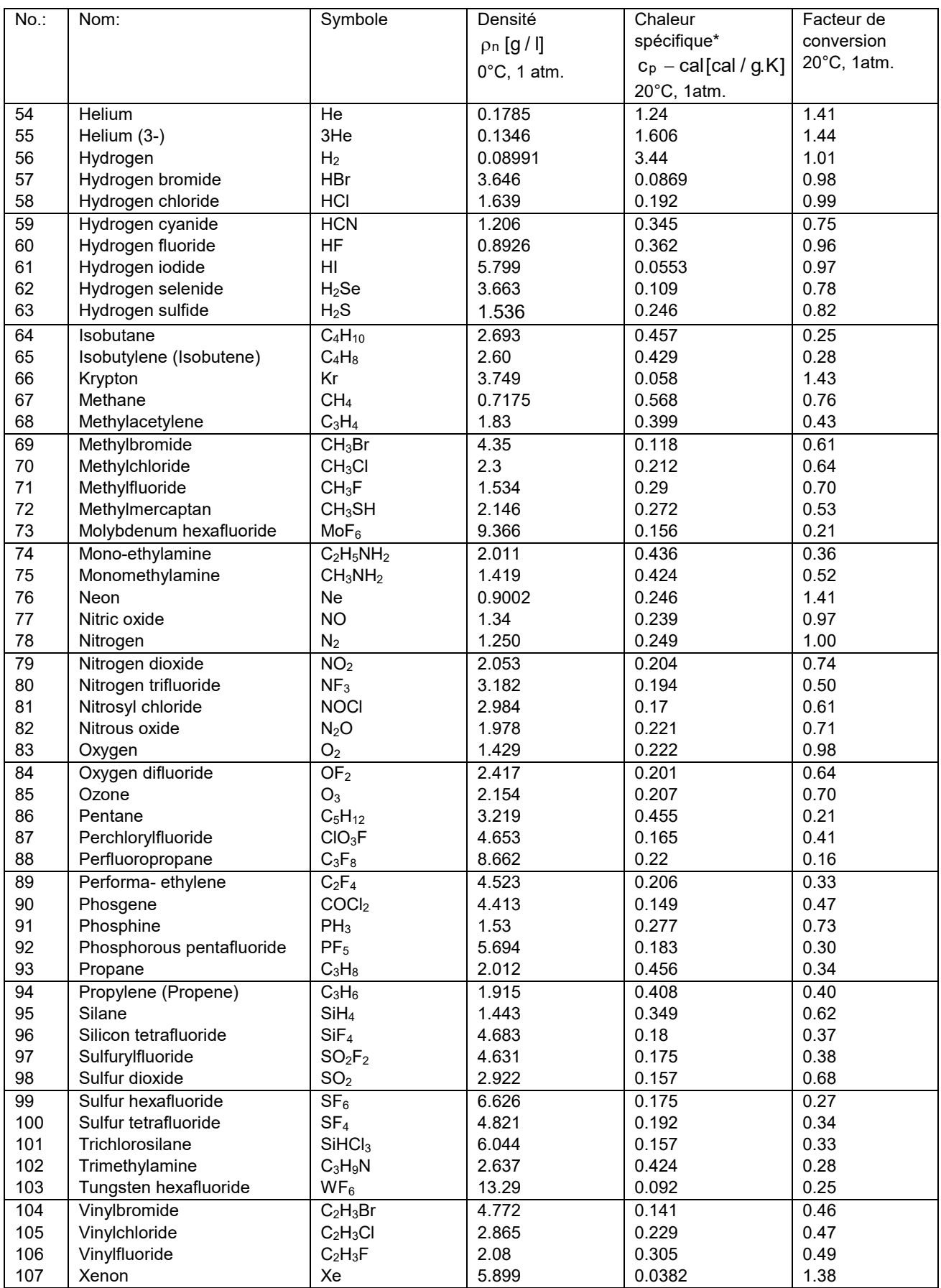

\*  $c_p$  - cal (T,p) =  $c_p(T + 50^{\circ}C, p)$